## УКАЗАТЕЛИ И МАСИВИ

Ненко Табаков Пламен Танов Технологическо училище "Електронни системи" Технически университет - София

Версия 0.5

# ВЪВЕДЕНИЕ

- Указателите са променливи, които съдържат адреса на други променливи.
- Указателите са широко използвани в  $C$  програми. Отчасти това е така, защото това е единственият начин решиш дадения проблем, а също и защото водят до по – ефективен и компактен код.
- $ANSI$   $C$  дефинира ясни правила, как да се използват указатели. Невнимателната им употреба често води до създаване на указатели, които съдържат неочаквани адреси

## УКАЗАТЕЛИ И АДРЕСИ

Типично паметта е разделена на клетки. Клетките са последователно подредени и всяка от тях има адрес. Клетките в паметта може да се използват индивидуално или в групи.

Указател е група от клетки, които съдържат адрес.

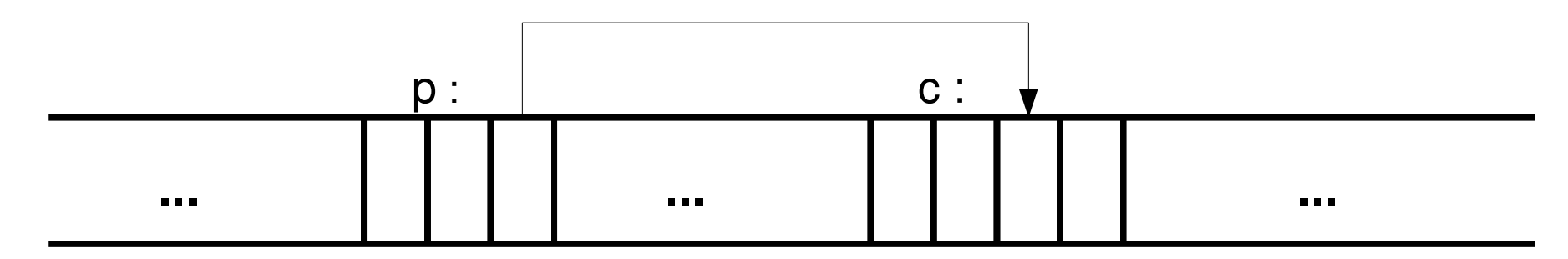

## УКАЗАТЕЛИ И АДРЕСИ

Указатели се дефинират по следния начин: тип \*име на указателя

• оператор & - връща адреса на променливата

• оператор \*- връща стойността на променливата, към която сочи указателя

```
int x = 1, y = 2, z[10];
int *ip; /*ip е указател към int*/
ip = &x; /*ip сочи към x*/y = *ip; /*у приема стойност 1*/
*ip = 0; /*x приема стойност 0*/ip = &z[0]; /*ip сочи към z[0]*/
```
# УКАЗАТЕЛИ И АДРЕСИ

- Указателите са ограничени да сочат към определен тип данни, който се указва при декларирането им (изключение правят указатели към тип void.
- Операторите & и \* имат по висок приоритет от аритметичните оператори

(\*ip)++ не е еквивалентно на \*ip++

• Тъй като указателите са променливи, то те може да се използват и без оператора \*

В разгледания случай iq и ip са указатели от тип int

```
int *ip;
int *iq;
int n = 10;
ip = \alpha n;iq = ip; /*iq също сочи към n*/
```
# УКАЗАТЕЛИ И АРГУМЕНТИ НА ФУНКЦИИ

В С аргументите на една функция се предават по стойност, затова няма директен начин за една функция да промени стойността на някой от аргументите си.

```
void swap (int a, int b) /*TPEILHO*/
\{int temp;
   temp = a;
   a = b;b = temp;\}
```

```
void swap (int *a, int *b)
\{int temp;
   temp = *a;
   *a = *b;*b = temp;
\}int main ()
\{int x = 2;int y = 4;swap (\&x, \&y)\}
```
### ПРИМЕР

#### B main:

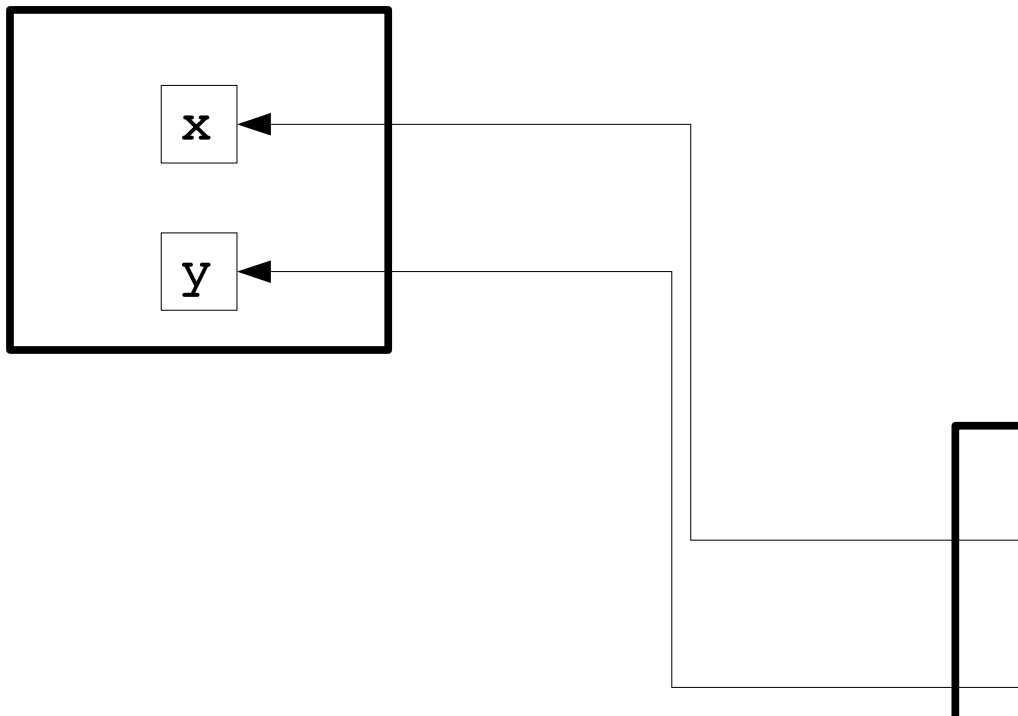

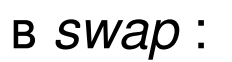

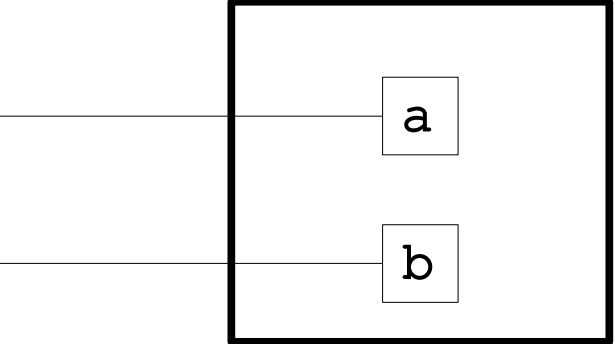

 $\mathbf{\}$ 

```
/* getint: get next integer from input into *pn */
int getint (int * pn)\{int c, sign;
   while (isspace(c = getch())) /* skip white space */
      \ddot{r}if (!isdigit(c) & & c != EOF & & c != '+' & & c != '-') {
      ungetch(c); /* it is not a number */return 0;
   sign = (c == ' -') ? -1 : 1;if (c == ' +' || c == ' -')c = getch();for (*pn = 0; isdigit(c), c = getch())*pn = 10 * *pn + (c - '0');
   *pn *= sign;
   if (c := EOF)ungetch(c);
   return c;
```
## УКАЗАТЕЛИ И МАСИВИ

В С има силна връзка между указатели и масиви. Всяка операция, която може да бъде извършена с масиви, може да се направи и с указатели. Като цяло версията с указатели трябва да работи по – бързо, но е по неразбираема при четене от човек.

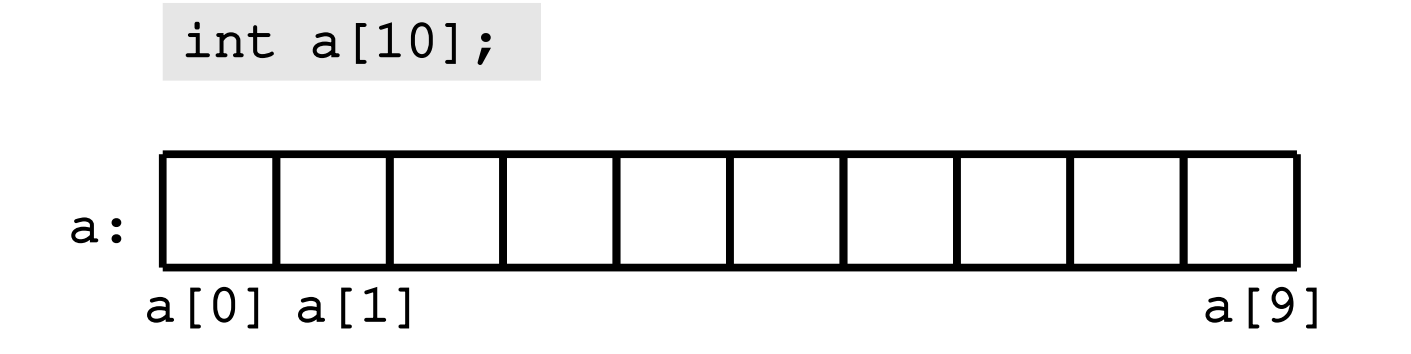

## УКАЗАТЕЛИ И МАСИВИ

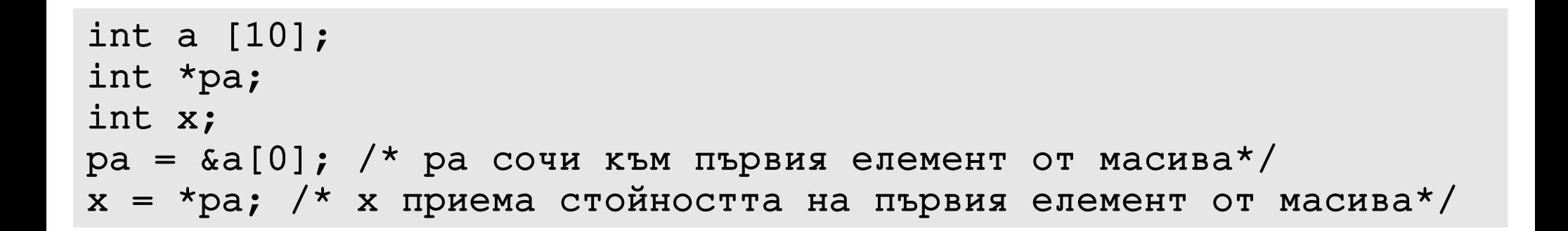

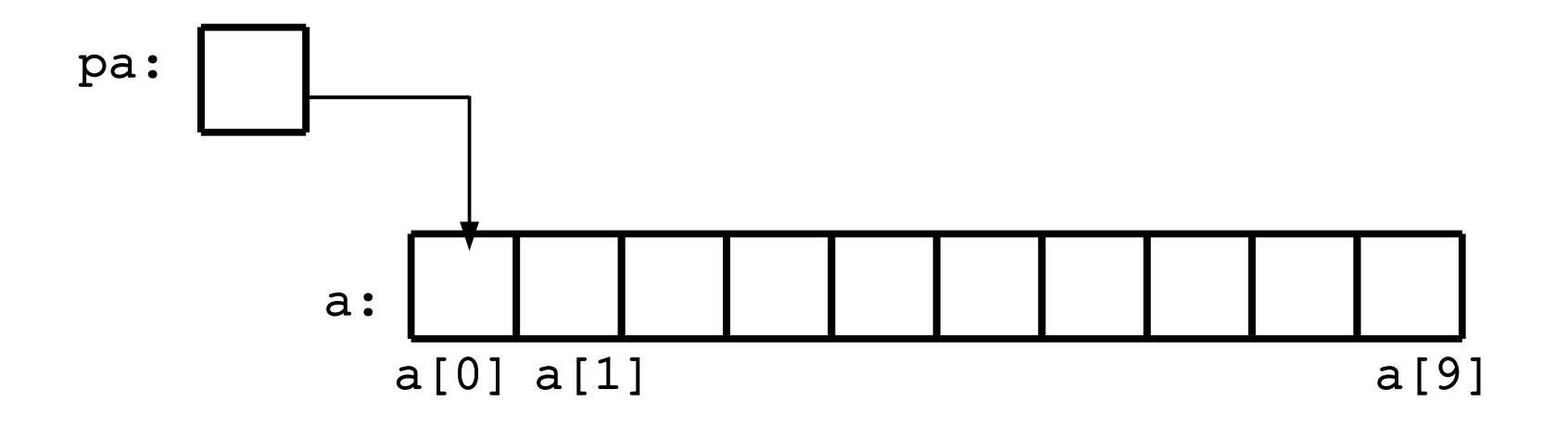

## УКАЗАТЕЛИ И МАСИВИ

 $x = * (pa + 1);$  $x = a[1];$  $i = 5;$  $i = 5;$  $x = * (pa + i);$  $x = a[i]$ for  $(i = 0; i < 10; i++)$ for  $(i = 0; i < 10; i++)$ printf  $(r, \delta d'', a[i])$ ; printf  $(n<sup>8</sup>d'$ , \*(pa+i));

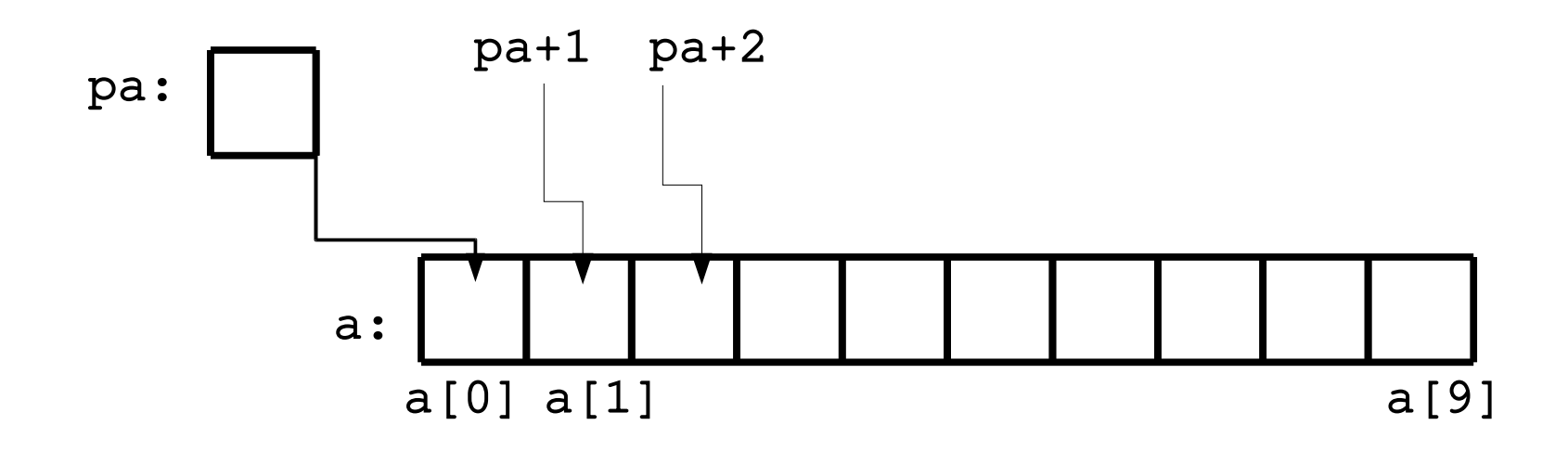

## УКАЗАТЕЛИ И МАСИВИ

Елементите на един масив могат да се достигат чрез индексите му или чрез адресна аритметика. По дефиниция името на масива е указател към първия елемент от него.

 $pa = \&a[0];$  $x = a[5]$ ; еквивалентно на  $pa = a;$  $x = * (a+5)$ ;

## УКАЗАТЕЛИ И МАСИВИ

Важна разлика между името на масив и указател е, че указателят е променлива и изразът

 $pat+;$ 

е валиден, докато написан с име на масив е грешка

```
а[i] еквивалентно на *(a+i)
for (i = 0; i < 10; i++)printf \left(\frac{1}{2}d''\right), *(a+i));
\alpha[i] еквивалентно на а + i
a++; /*\Gammapemuno!*/
```

```
/* strlen: return length of string s */
int strlen(char *s)
\{int n;
   for (n = 0; *s != '0', s++)n++;return n;
\}int main ()
\{char c[] = "hello world";
   printf (n<sup>8</sup>d', strlen(c));
\}
```
# АДРЕСНА АРИТМЕТИКА

Ако p е указател към елемент от масив, то p++ инкрементира стойността на  $p$  той вече сочи към следващия елемент от масива. По същия начин  $p$  +=i увеличава стойността на р с і и р ще сочи към і-тия елемент спрямо този, който е сочил преди прибавянето.

Тези и подобни конструкции се наричат адресна аритметика.

```
int main ()
{
   int a[10];
   int *pa;
   int i = 5;
  pa = a; /* pa сочи към първия елемент от масива*/
  pa++;  /* pa сочи към втория елемент от масива*/
  pa +=i; /* pa сочи към седмия елемент от масива*/ 
}
```

```
/* strlen: return length of string s */
int strlen(char *s)
\{char *_{p} = s;while (*p != '\\0")p++;return p - s;
\}int main ()
\{printf ("%d", strlen("hello world"));
\}
```
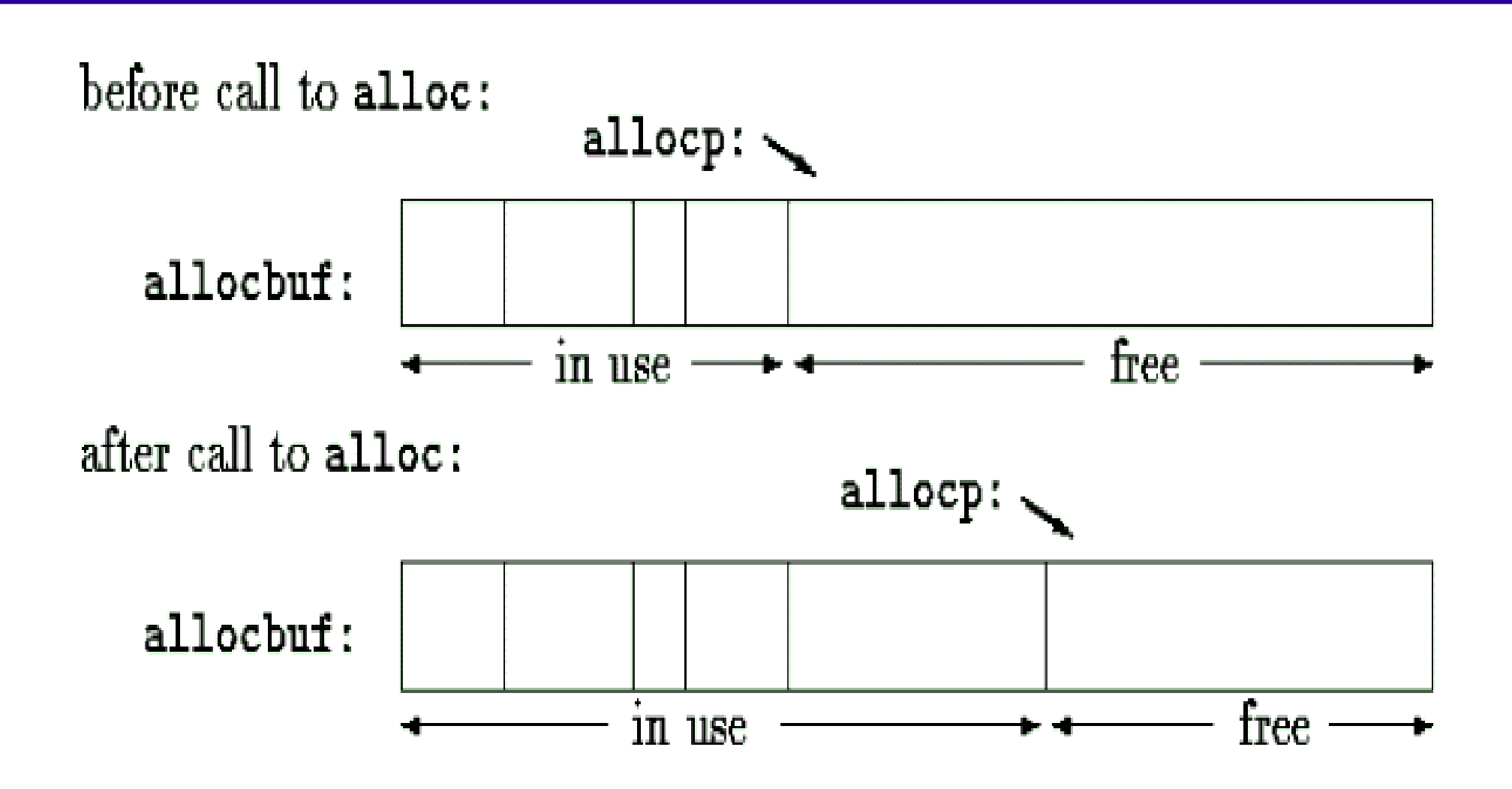

```
#define ALLOCSIZE 10000 /* size of available space */
static char allocbuf [ALLOCSIZE]; /* storage for alloc */
static char *allocp = allocbuf; /* next free position */
char *alloc(int n) /* return pointer to n characters */
\left\{ \right.if (allocbuf + ALLOCSIZE - allocp >= n) { /* it fits */allocp += n;return allocp - n; /* old p */} else /* not enough room */return 0;
\}void afree(char *p) /* free storage pointed to by p */
\left\{ \right.if (p >= allocbuf && p < allocbuf + ALLOCSIZE)
      allocp = pi;
\mathcal{L}
```
# СИМВОЛНИ УКАЗАТЕЛИ И ФУНКЦИИ

- "I am a string" е константа, чийто край се определя със знака '\0'
- Когато един стринг, който е константа, се предава като аргумент на функция, досъпът до елементите му става чрез символен указател (указател към char)

```
int strlen(char *s)
\left\{ \right.char *p = s;while (*p != ' \0')p++;return p - s;
\}int main ()
\left\{ \right.printf ("%d", strlen("I am a string"));
\mathbf{\}
```
# СИМВОЛНИ УКАЗАТЕЛИ И ФУНКЦИИ

char \*pa; pa="I am a string"; /\*ра сочи към стринг, който е константа\*/

В този указателят ра само сочи към стринга. Това не е копие на символния низ. Следващите две дефиниции не са еквивалентни.

```
char amessage[] = _nnow is the time"; /* масив */
char *pmessage = _nnow is the time"; /* указател */
```
# СИМВОЛНИ УКАЗАТЕЛИ И ФУНКЦИИ

amessage е масив, достатъчно голям да съдържа последователността от символи, които завършват с терминиращия знак '\0'. Някои от елементите в масива може да променят стойностите си, но amessage винаги ще сочи към едно и също място в паметта.

pmessage е указател, който е инициализиран да сочи към стринг. Той може да бъде променен да сочи към друг адрес.

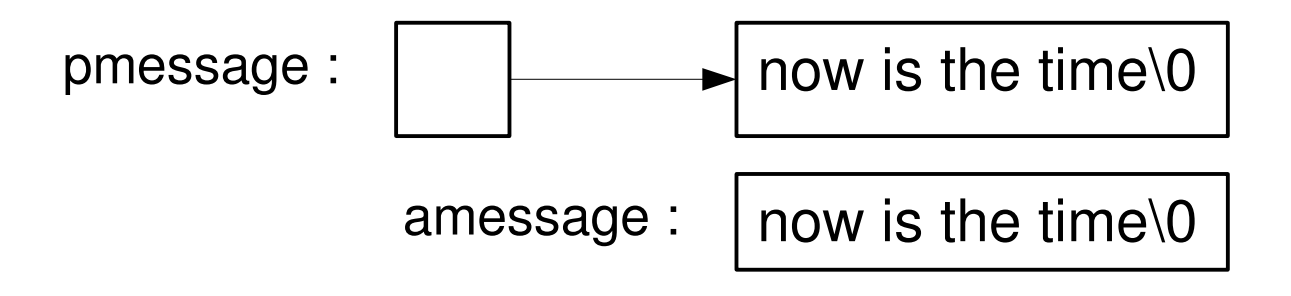

```
/* strcpy: copy t to s; array subscript version */
void strcpy(char *s, char *t)
{
   int i;
   i = 0;while ((s[i] = t[i]) ! = ' \0')i++;}
```

```
/* strcpy: copy t to s; pointer version */
void strcpy(char *s, char *t)
{
   int i;
   i = 0;while ((*s = *t) != '\0') {
      s++;t++;}
}
```

```
/* strcpy: copy t to s; pointer version 2 */
void strcpy(char *s, char *t)
\left\{ \right.while ((*s++ = *t++) != '\0')
       \dot{r}
```

```
/* strcpy: copy t to s; pointer version 3 */
void strcpy(char *s, char *t)
\{while (*s++ = *t++)\ddot{r}\}
```
 $\}$ 

```
/* strcmp: return <0 if s<t, 0 if s==t, >0 if s>t */
int strcmp(char *s, char *t)
\{int i;
   for (i = 0; s[i] == t[i]; i++)if (s[i] == ' \0')return 0;
   return s[i] - t[i];\mathcal{E}/* strcmp: return <0 if s<t, 0 if s==t, >0 if s>t */
int strcmp(char *s, char *t)
\{for ( ; *s == *t; s++, t++)
      if (*s == ' \0')return 0;
   return *_{S} – *_{t};
```
# МНОГОМЕРНИ МАСИВИ

подържа многомерни масиви, като няма ограничение колко измерения може да има един масив. Най – често използваният многомерен масив е двумерният.

Един двумерен масив може да бъде разгледан като едномерен масив, на който всеки елемент е масив

int arr[10][100]; /\*двумерен масив с 10 реда и 100 колони\*/ arr[0][5];  $arr[i][j];$ 

# МНОГОМЕРНИ МАСИВИ

Когато двумерен масив се предава като аргумент на функция, декларацията на масива задължително трябва да съдържа броя на колоните.

Броят на редовете не е задължителен.

```
void f (int arr[10][100]){
   ...
}
void f(int arr[][100]){
   ...
}
```

```
static char daytab[2][13] = {
   {0, 31, 28, 31, 30, 31, 30, 31, 31, 30, 31, 30, 31},
   {0, 31, 29, 31, 30, 31, 30, 31, 31, 30, 31, 30, 31}
};
/* day_of_year: set day of year from month & day */
int day_of_year(int year, int month, int day)
{
   int i, leap;
   leap = (year\4 == 0 && year\frac{2100}{1} != 0 || year\frac{2400}{1} == 0);
   for (i = 1; i < month; i++)
     day += daytab[leap][i];
   return day;
}
```